# Automate Appointment Scheduling With Microsoft 365 Bookings App

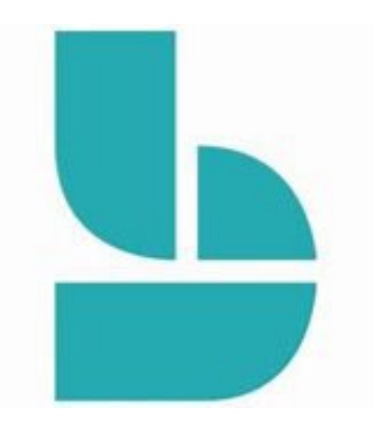

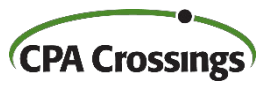

Presented By John H. Higgins, CPA.CITP CPA Crossings, LLC

#### John H. Higgins, CPA.CITP Strategic Technology Advisor

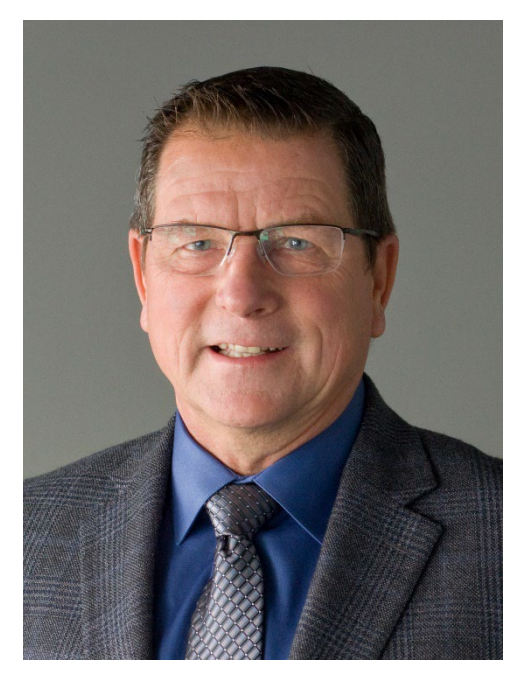

jhiggins@cpacrossings.com

Strategic technology advisor to the profession w/ 35+ years of experience

Nationally recognized author and presenter on CPA technology

Former National Mid-market Technology Partner - BDO

Cygnus Media Top 25 Thought Leader for the profession

AICPA Business & Industry Hall of Fame Inductee

MICPA Innovative User of Technology Award

Past Chair of the Michigan Association of CPAs

Passionate advocate for the CPA profession!

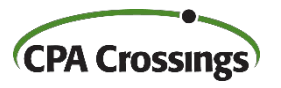

# Learning Goals

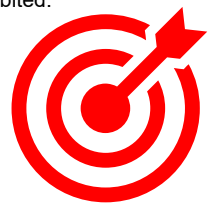

After attending this presentation, you will …

 $\triangleright$  be able to identify how you can use the Bookings app to streamline your appointment scheduling with external users in Outlook.

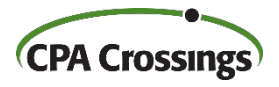

#### Presentation Outline

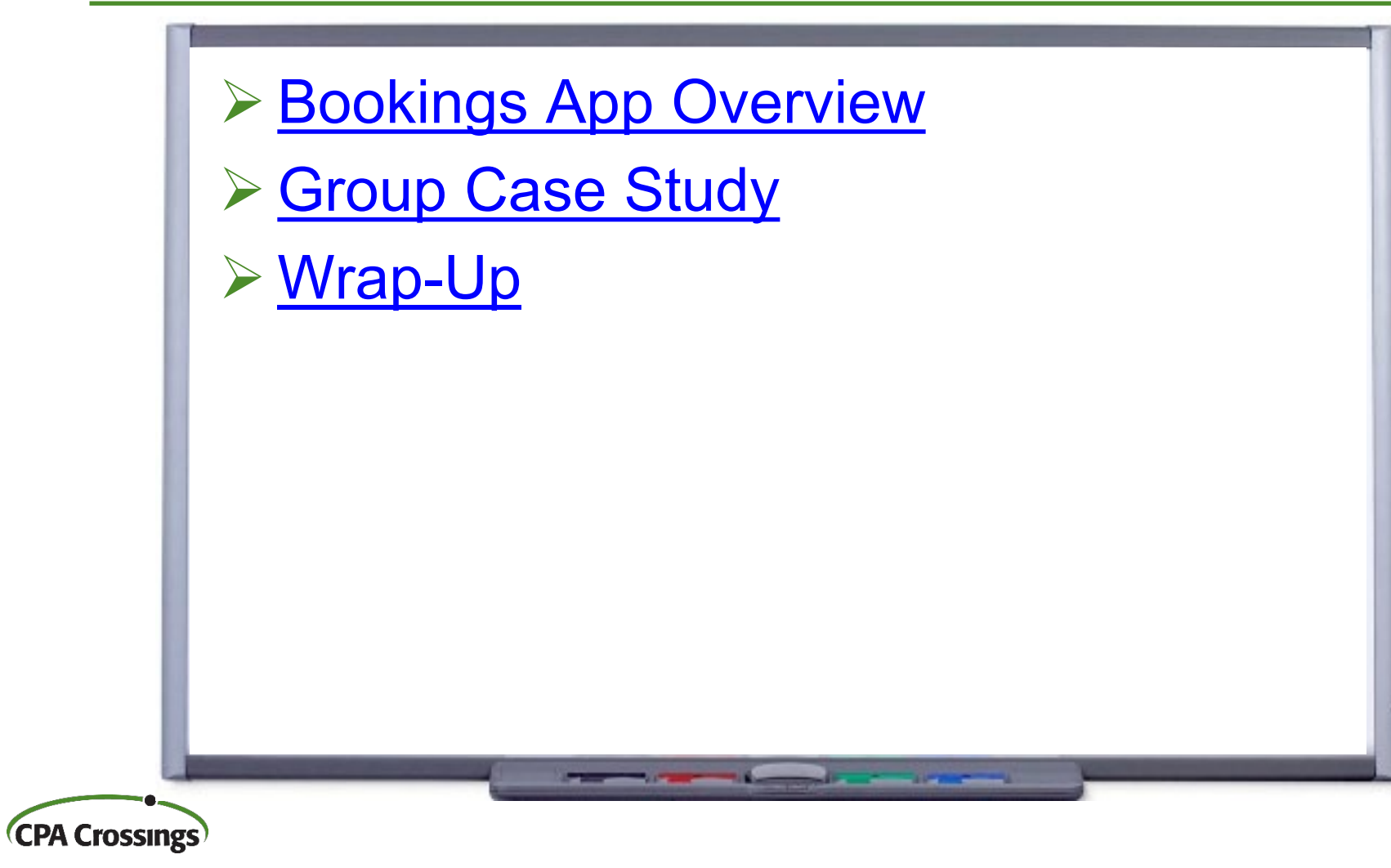

# Bookings App Overview

- <span id="page-4-0"></span>**▶ Facilitates external users booking** appointments with you on a self serve basis
- $\triangleright$  You control the appointment booking rules
- **► Define multiple appointment types based on** length, service, and staff
- $\triangleright$  Included with all Microsoft 365 business plans
- An extension of the Exchange email app

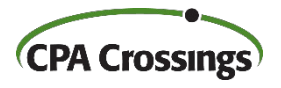

### External Booking Page Screen

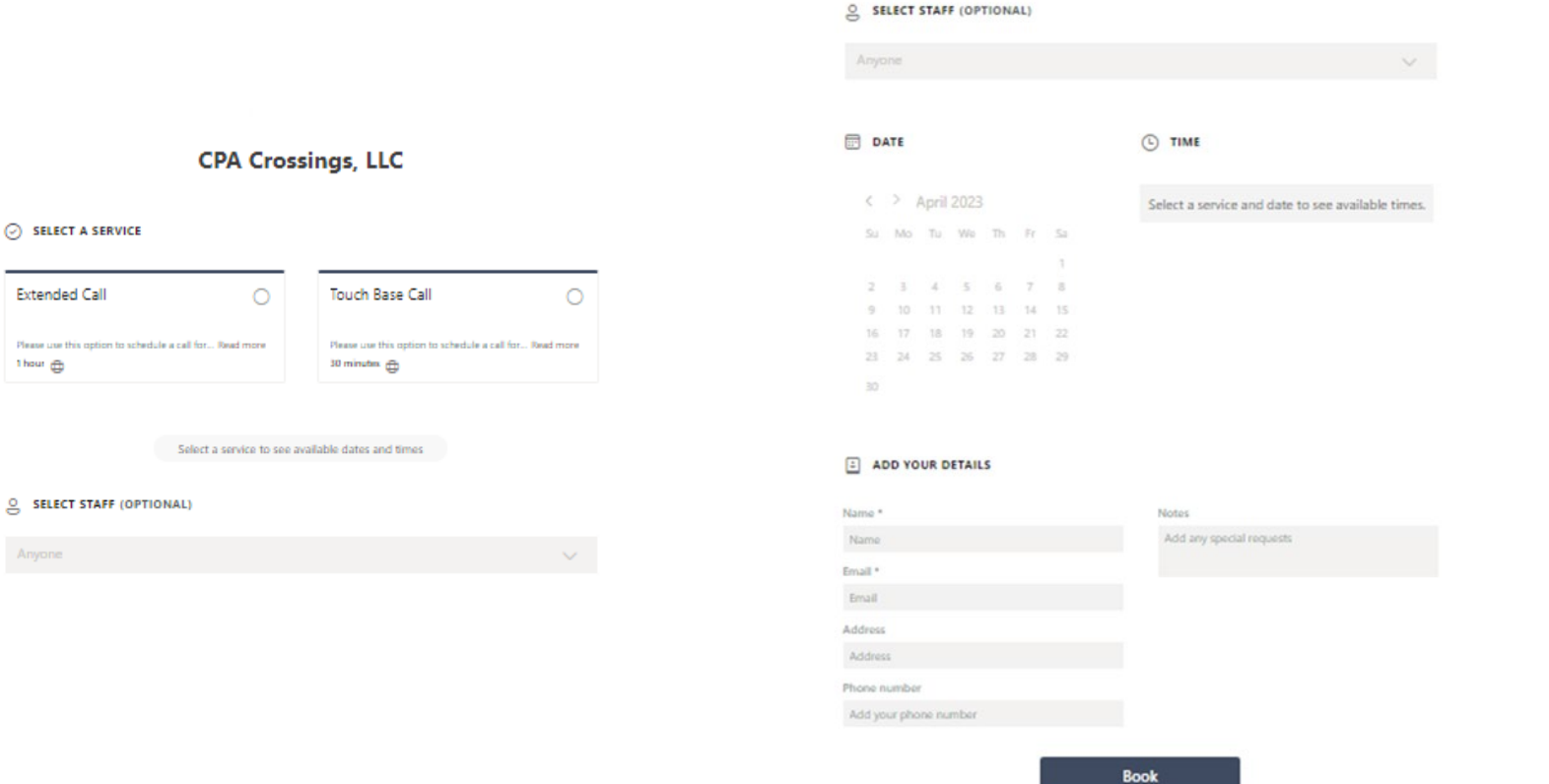

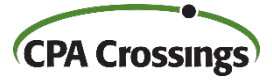

### Booking Page Setup Screen

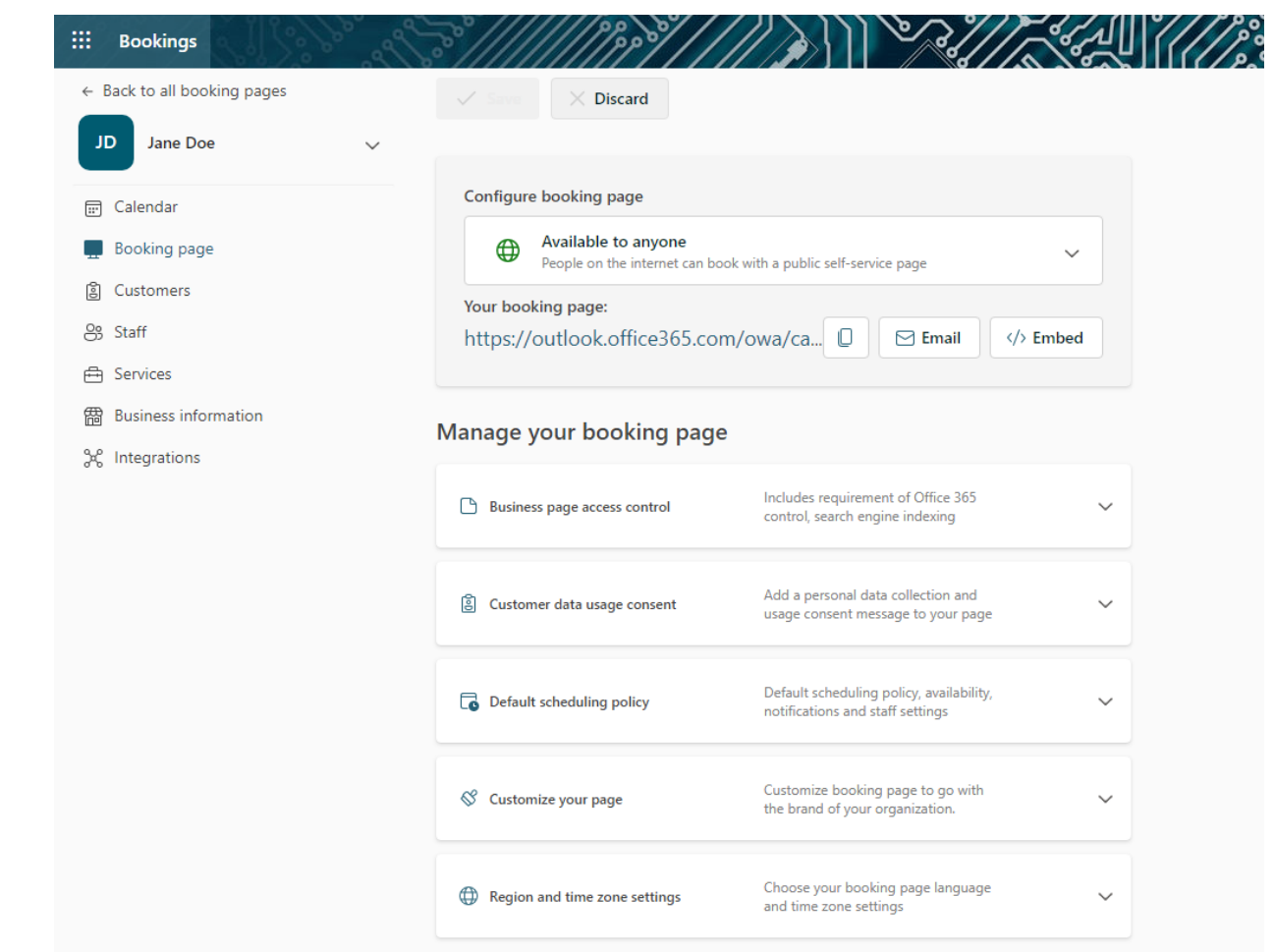

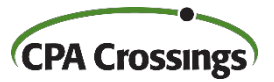

#### Staff Setup Screen

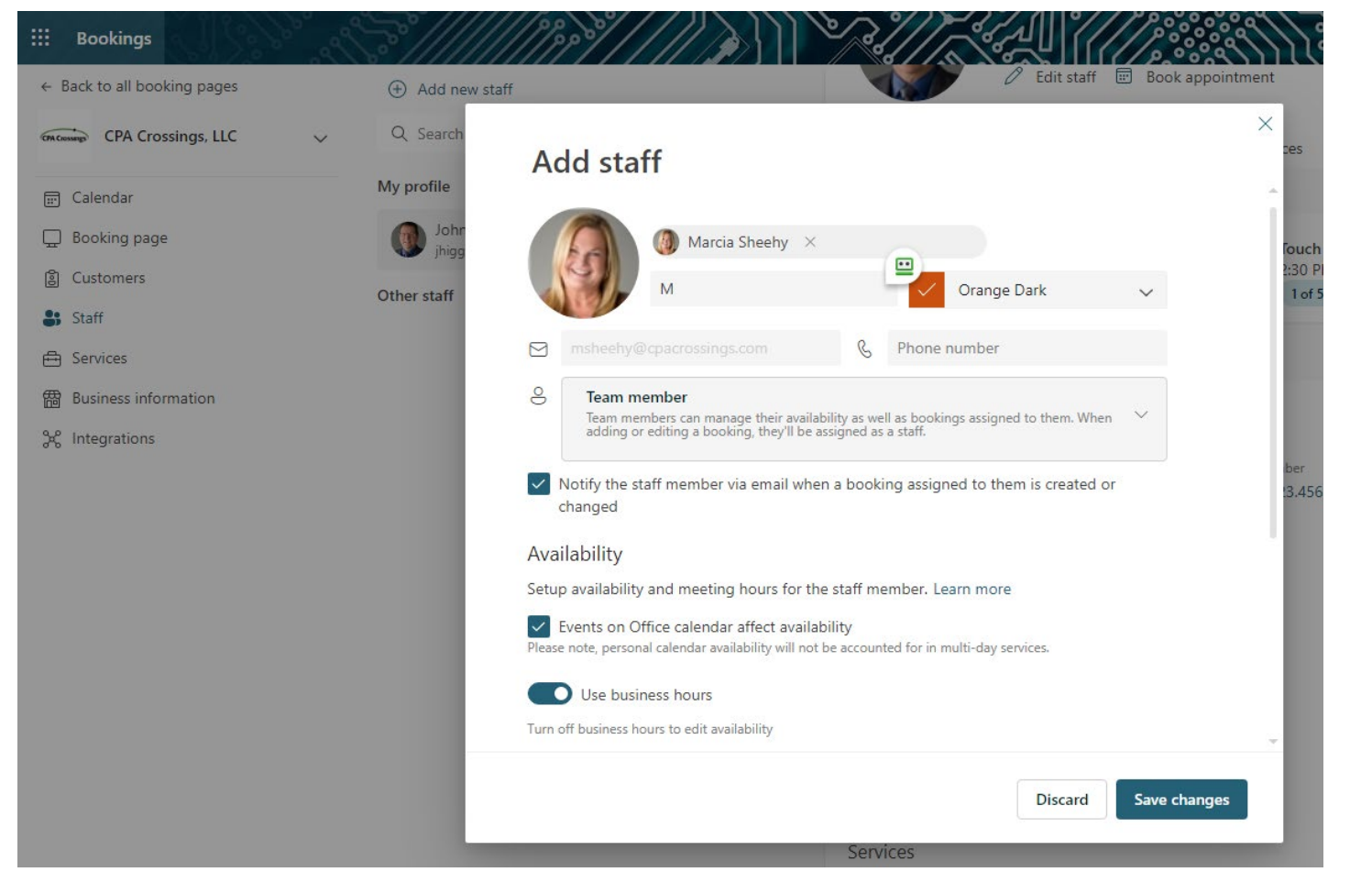

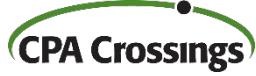

#### Services Setup Screen

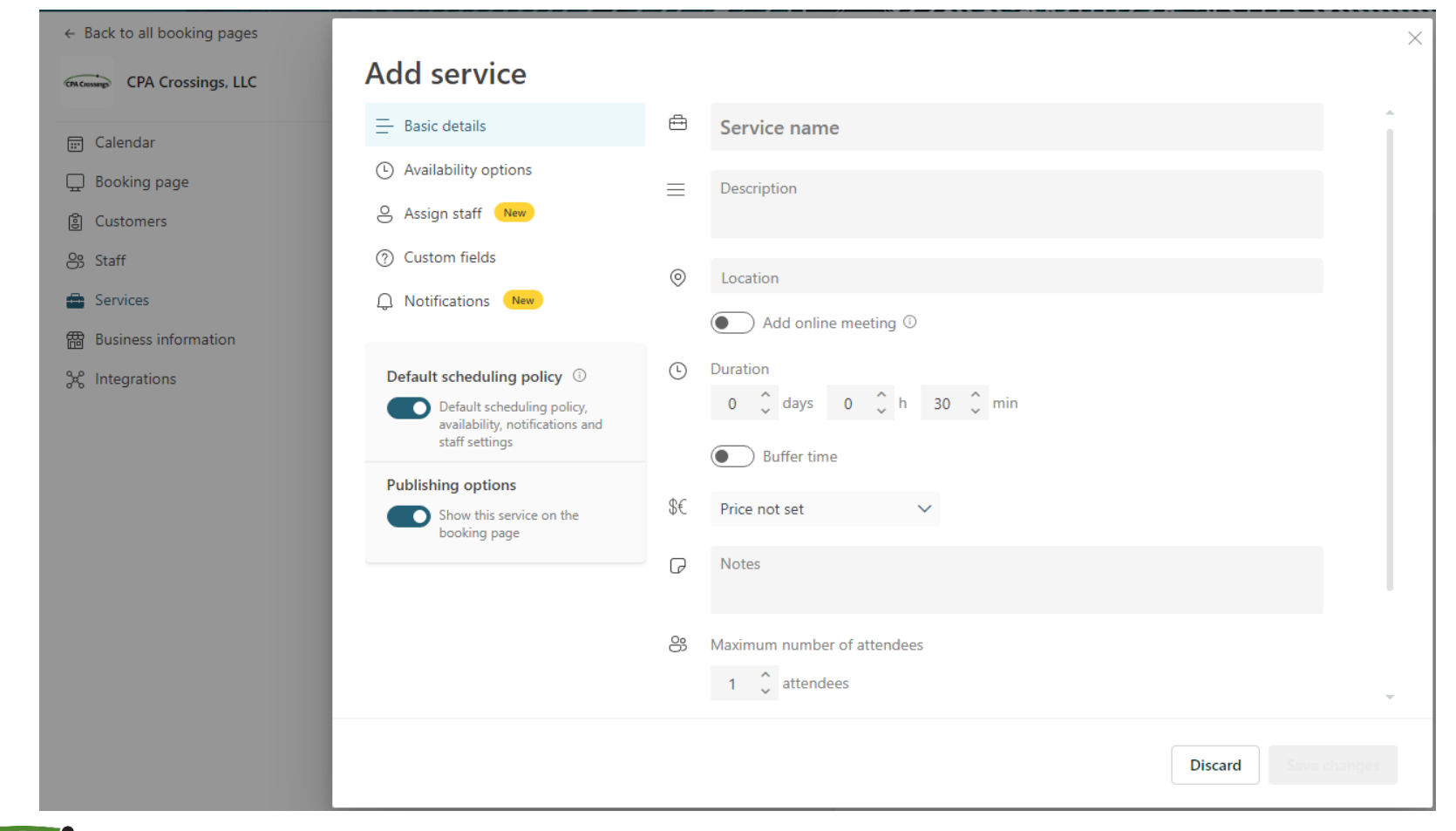

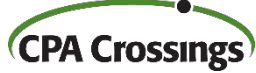

### Group Lab Exercise

- <span id="page-9-0"></span>▶ Book appointment with John Higgins
	- https://tinyurl.com/converge2023
- **≻ Configure bookings page**
- **≻ Configure staff**
- **≻ Configure services**
- **≻ Test it out**

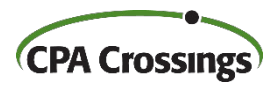

# <span id="page-10-0"></span>**WRAP-UP**

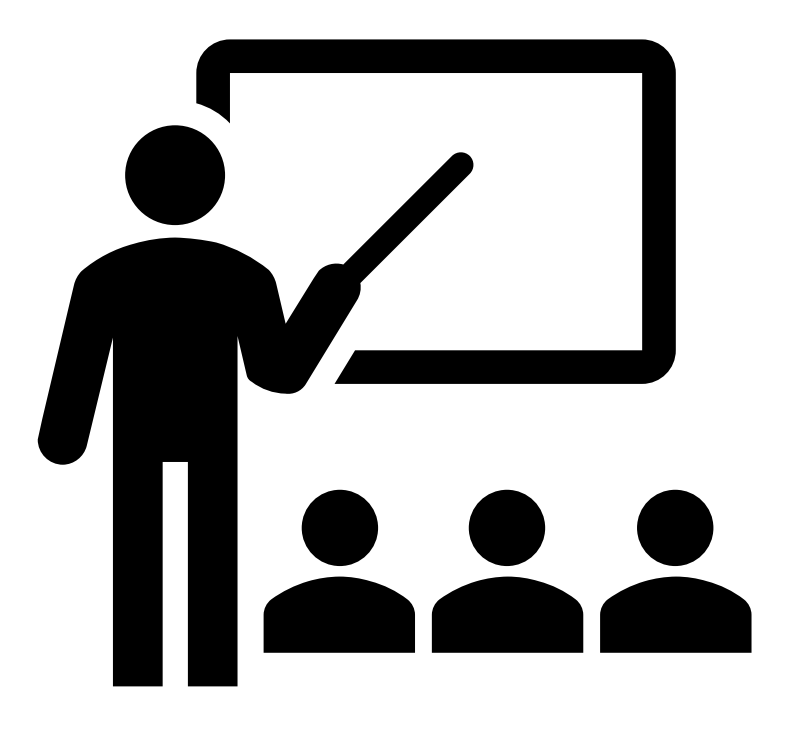

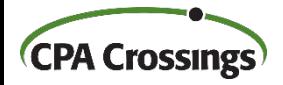

### Presentation Wrap-Up

- **≻ The Bookings app is "low hanging fruit"**
- $\triangleright$  Keep the setup as simple as possible
- Use Outlook Quick Parts to send link
- $\triangleright$  Make your clients aware of it, they'll appreciate it!

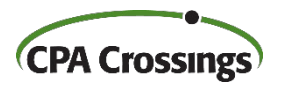

#### Questions ?

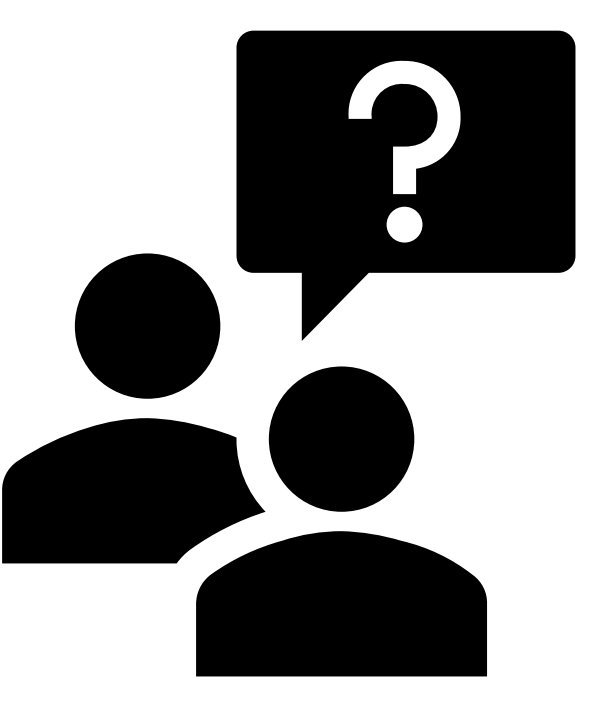

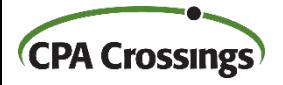

# **THANK YOU!**

#### We hope you enjoyed this presentation. To learn more about CPA Crossings visit www.cpacrossings.com

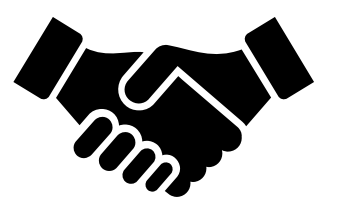

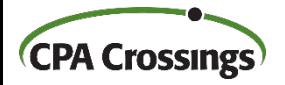